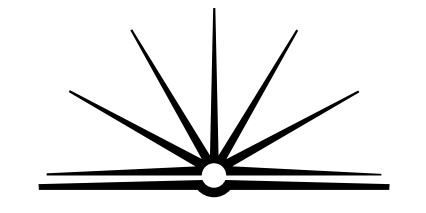

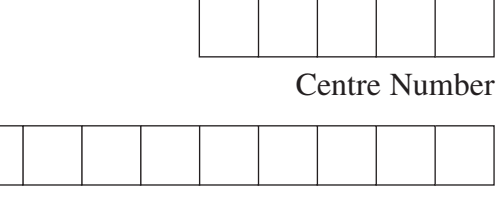

Student Number

NEW SOUTH WALES **2004**

**BOARD OF STUDIES** 

**HIGHER SCHOOL CERTIFICATE EXAMINATION**

# Industrial Technology Multimedia Industries

## **General Instructions**

- Reading time 5 minutes
- Working time  $-1\frac{1}{2}$  hours
- Write using black or blue pen
- Draw diagrams using pencil
- Board-approved calculators may be used
- Write your Centre Number and Student Number at the top of this page and pages 5, 9, 13 and 17

**Total marks – 100**

Pages 2–12 **Section I**

## **60 marks**

- Attempt Questions 1–3
- Allow about 55 minutes for this section

**Section II** ) Pages 13–19

## **40 marks**

- Attempt Questions 4–5
- Allow about 35 minutes for this section

# **Section I**

#### **60 marks Attempt Questions 1–3 Allow about 55 minutes for this section**

Answer the questions in the spaces provided.

**Marks** IND-TECH is a company in the multimedia industry employing a mix of male and female employees. Management has decided to investigate the viability of introducing new technologies to stimulate productivity and expansion in the market. **Question 1** (20 marks) (a) Identify an example of a new technology that IND-TECH could investigate. ............................................................................................................................... **1**

(b) Outline the implications of the introduction of new technologies on IND-TECH's existing technologies. **3**

...............................................................................................................................

............................................................................................................................... ............................................................................................................................... ............................................................................................................................... ............................................................................................................................... ............................................................................................................................... ...............................................................................................................................

**Question 1 continues on page 3**

 $\overline{\mathbf{4}}$ 

 $\overline{\mathbf{4}}$ 

Describe ways in which IND-TECH's management could evaluate the viability  $(c)$ of introducing new technologies.  $(d)$ Explain how the introduction of new technologies could stimulate IND-TECH's productivity. 

Question 1 (continued)

Question 1 continues on page 4

Question 1 (continued)

Propose and justify ways in which IND-TECH could measure the efficiency of 8  $(e)$ new technologies after they have been introduced. 

**End of Question 1** 

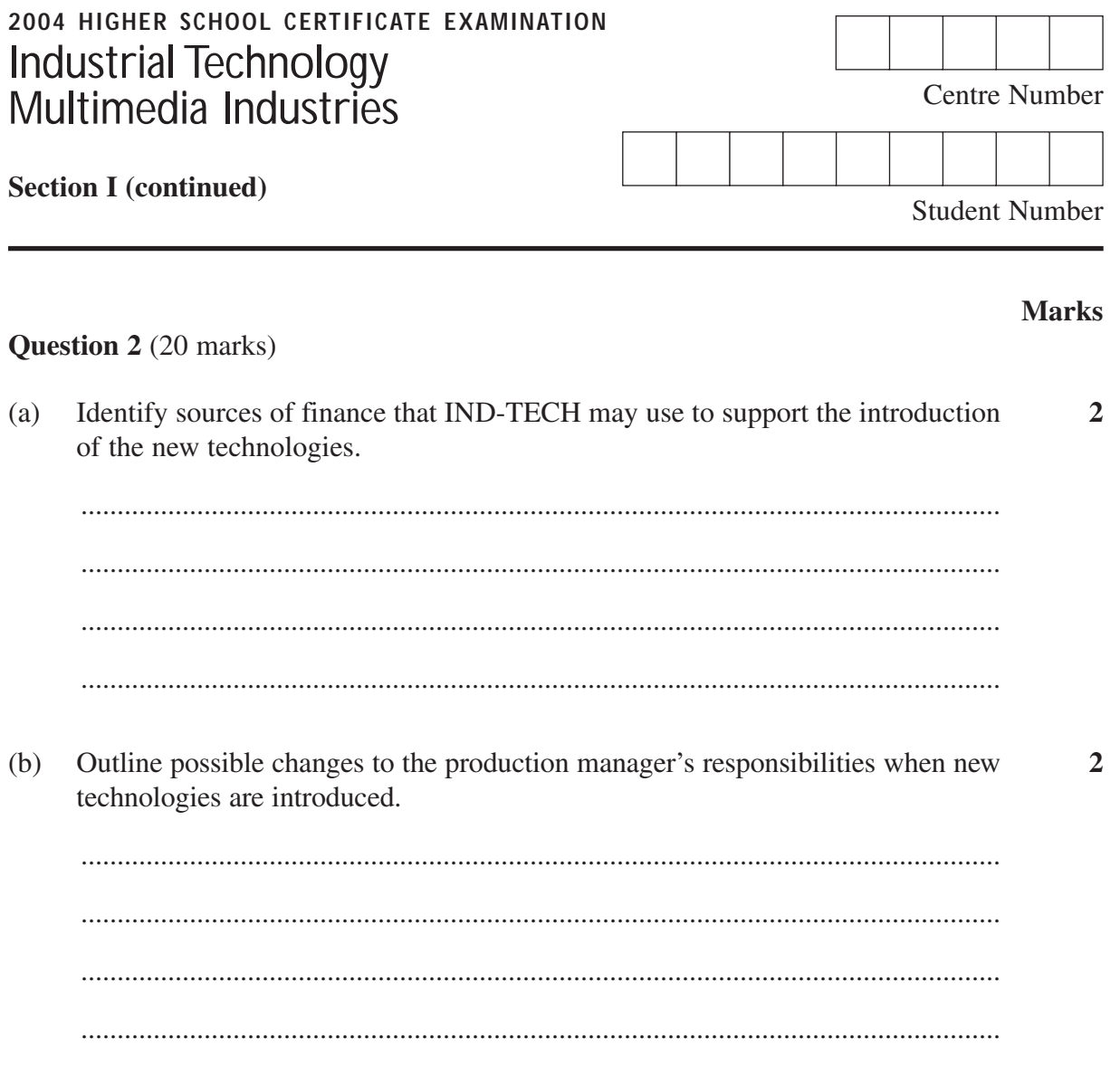

Question 2 continues on page 6

Question 2 (continued)

The introduction of new technologies may enhance IND-TECH's position in the  $(c)$  $\blacktriangleleft$ product market.

Discuss how the introduction of new technologies could improve the marketability of IND-TECH's products.

 $(d)$ As a result of the introduction of new technologies, a number of IND-TECH's employees are identified as being redundant and are to be dismissed.

Outline the industrial rights of these employees, and identify appropriate action that can be taken by them.

Question 2 continues on page 7

 $\overline{\mathbf{4}}$ 

Question 2 (continued)

8

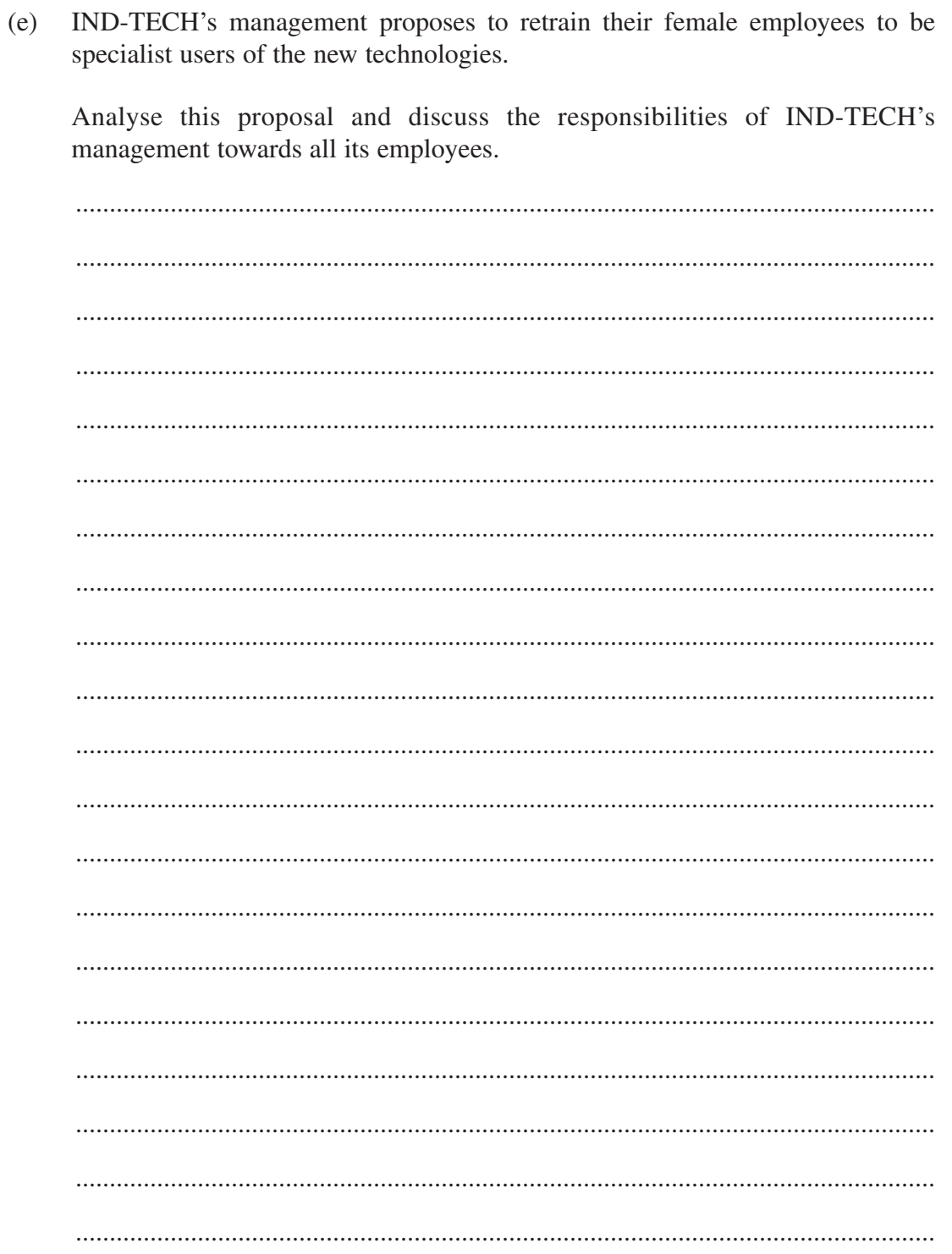

**End of Question 2** 

**BLANK PAGE** 

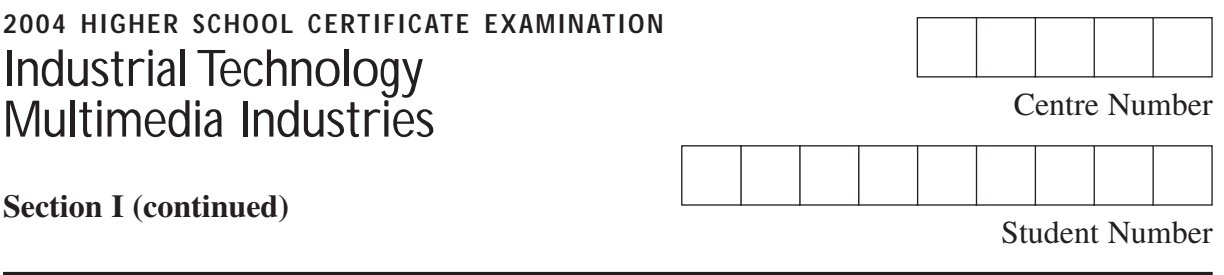

## **Question 3** (20 marks) **Marks**

(a) Identify the sign shown and state how IND-TECH's employees should respond to it. **2**

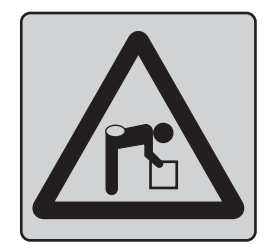

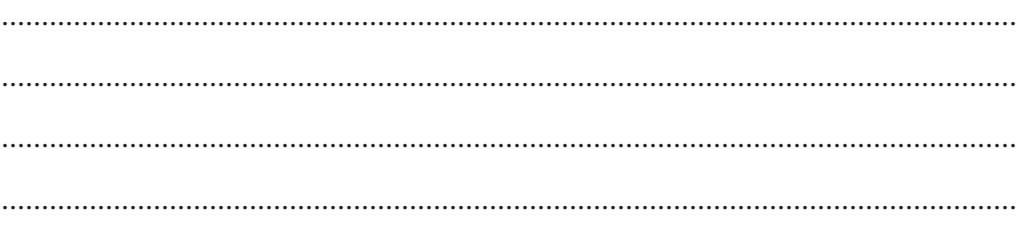

- (b) The graph shows IND-TECH's expenditure in the year following the introduction of the new technologies.
	- **2**

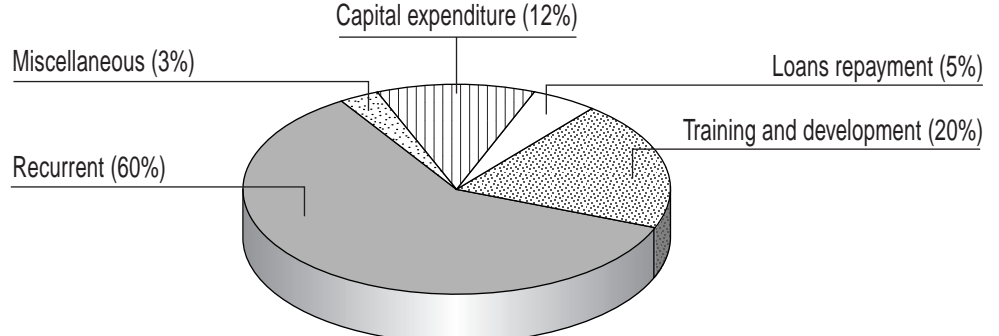

Identify reasons for the proportion being spent on training and development.

............................................................................................................................... ............................................................................................................................... ............................................................................................................................... ...............................................................................................................................

#### **Question 3 continues on page 10**

Question 3 (continued)

The graphs below illustrate IND-TECH's capital expenditure and output before,  $(c)$  $\overline{\mathbf{4}}$ during and after the introduction of new technologies.

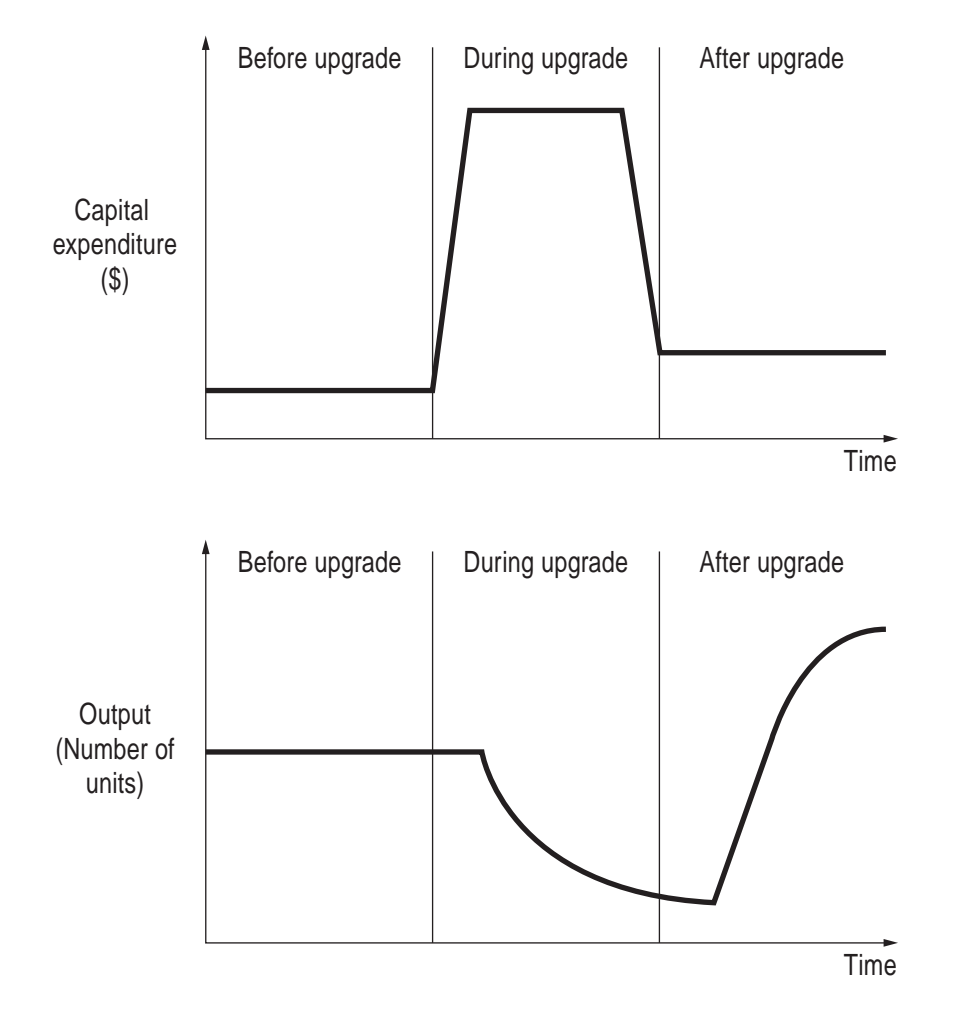

Explain the reasons for the changes in capital expenditure and output during and after the upgrade phases.

#### Question 3 continues on page 11

Question 3 (continued)

(d) Complete the diagram to show a sequence plan for the introduction of the new technologies at IND-TECH. **4**

#### **Introduction of new technologies plan**

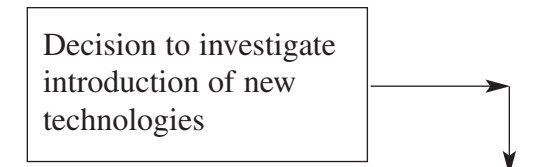

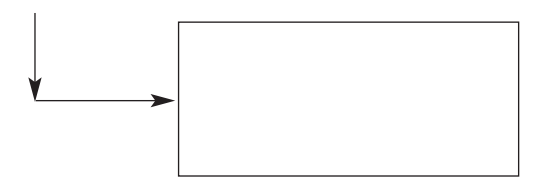

**Question 3 continues on page 12**

Question 3 (continued)

8

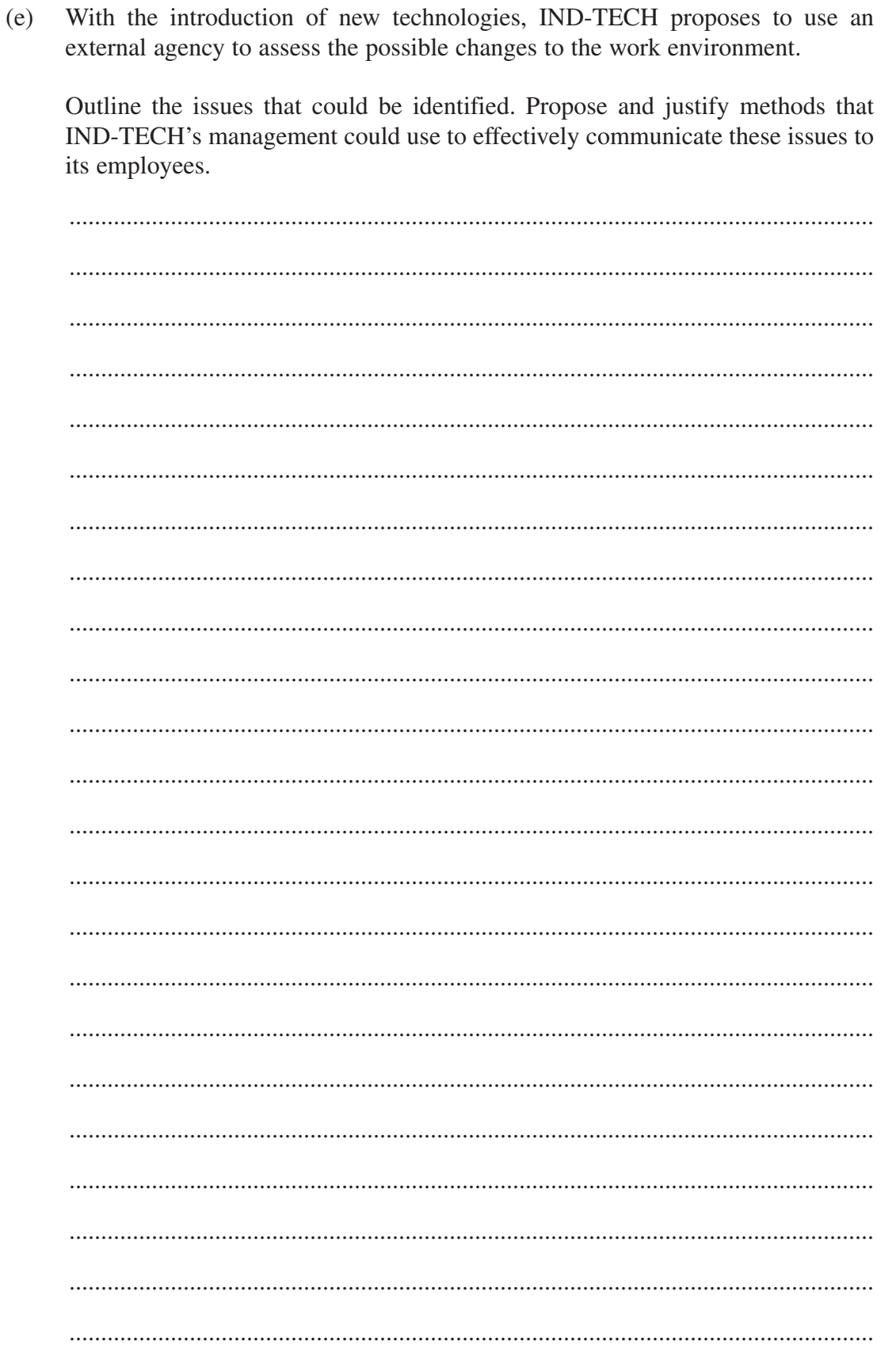

## **End of Question 3**

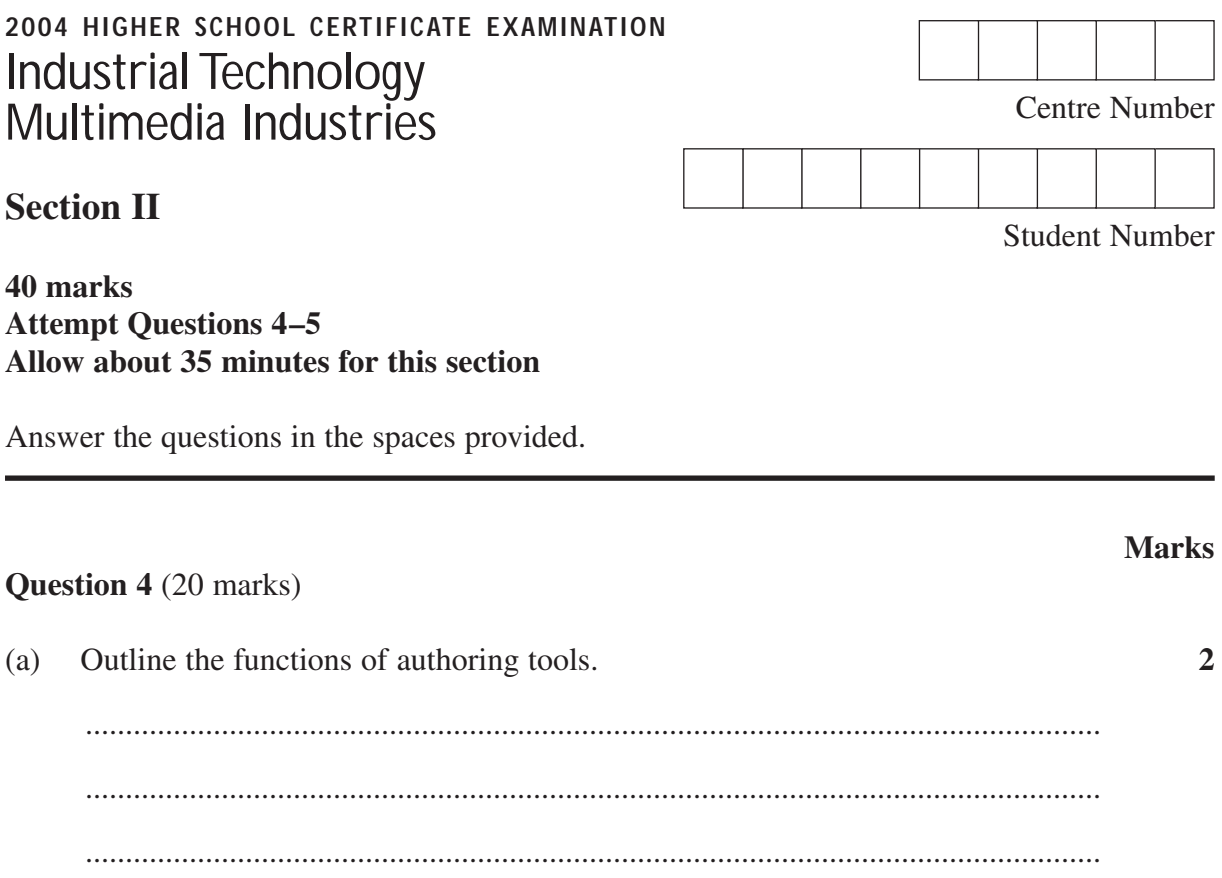

Identify the advantages of a liquid crystal display over a cathode ray tube display.  $(b)$  $\overline{2}$ 

Question 4 continues on page 14

 $\overline{\mathbf{4}}$ 

Question 4 (continued)

(c) The final logo shown was developed from the original graphic. Identify and describe the formatting processes that would be used in the development of the final logo.

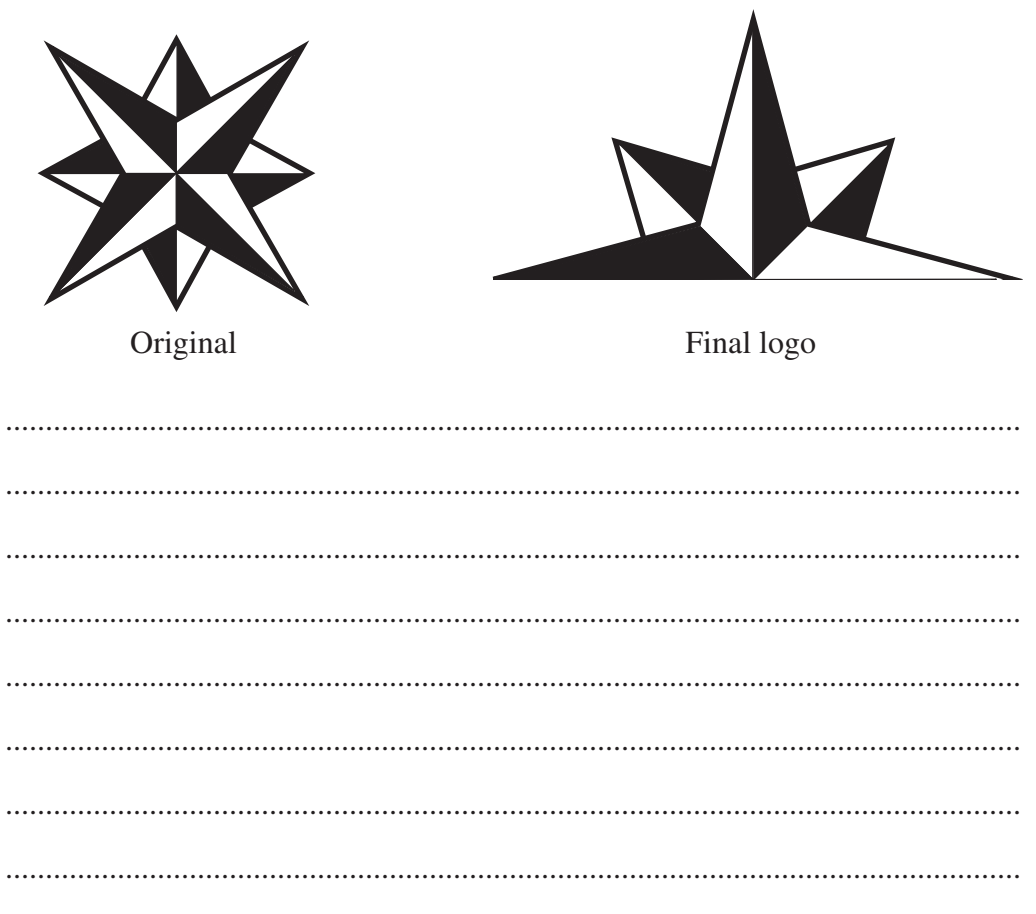

Question 4 continues on page 15

Question 4 (continued)

Clip art is an integral part of many multimedia presentations. Discuss factors to  $(d)$  $\overline{\mathbf{4}}$ be considered in the selection and use of clip art for this purpose.

Question 4 continues on page 16

Question 4 (continued)

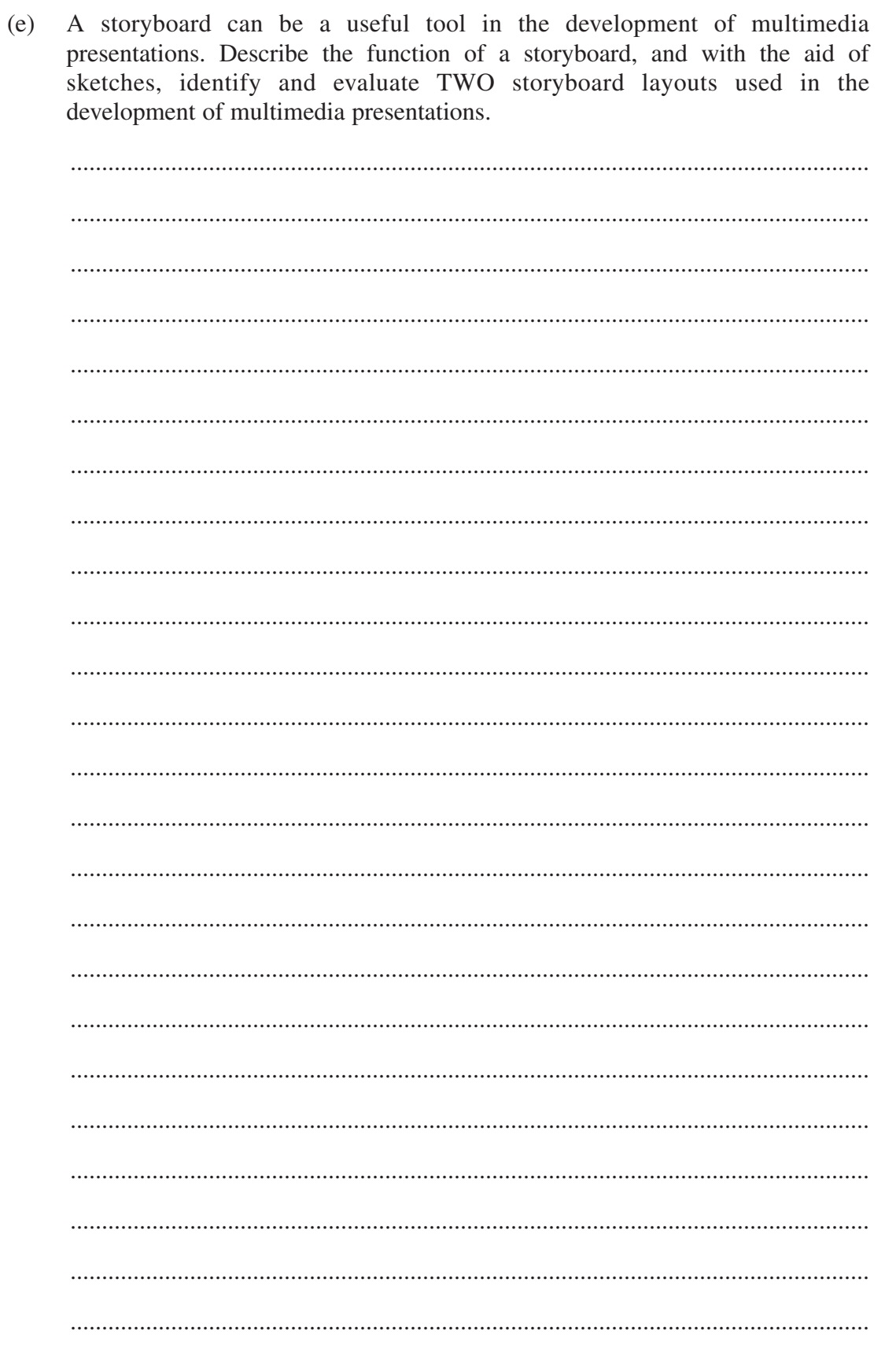

## **End of Question 4**

© Board of Studies NSW 2004

## **Marks**

8

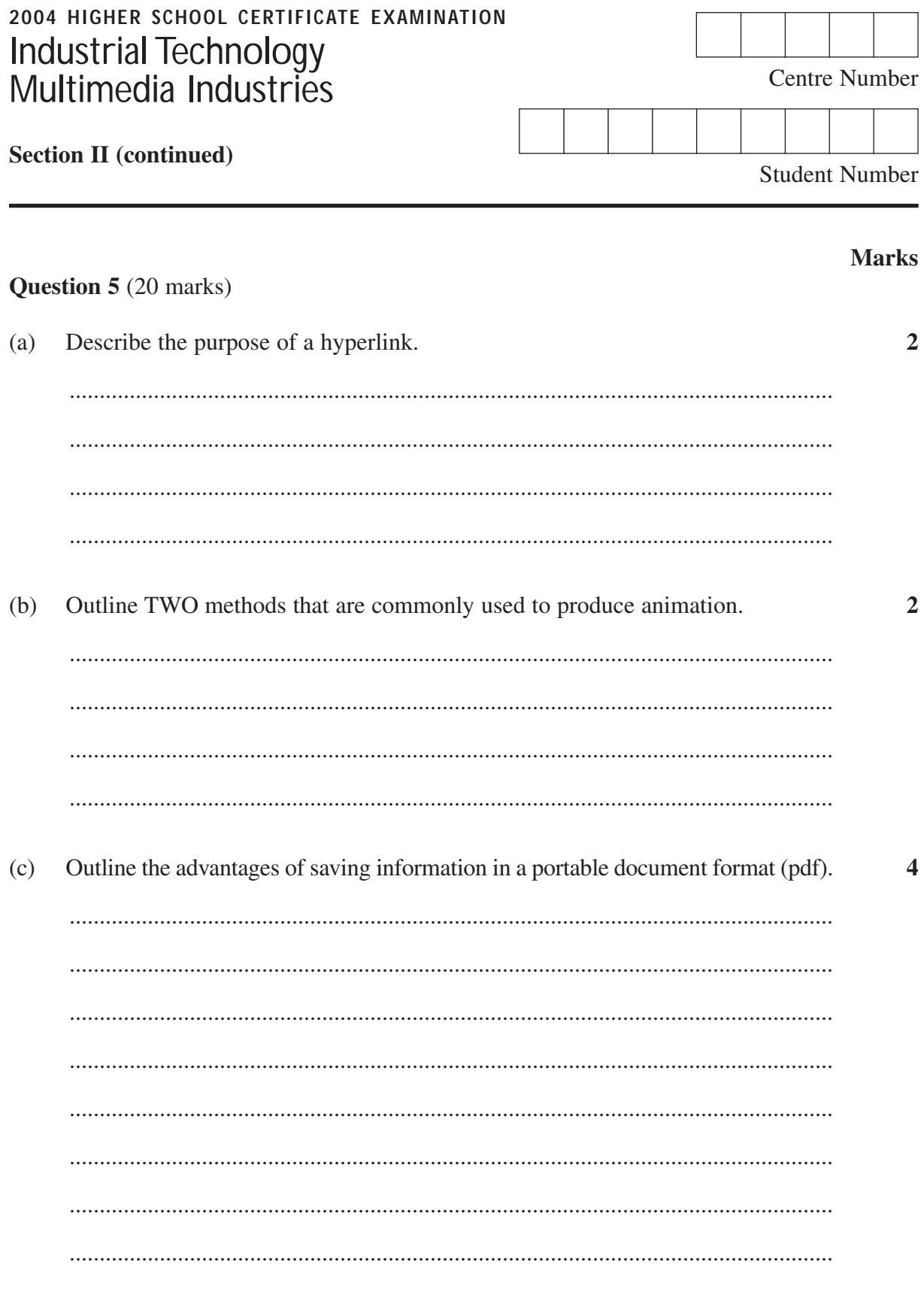

Question 5 continues on page 18

Question 5 (continued)

Discuss the implications of using high resolution digital cameras when  $(d)$  $\overline{\mathbf{4}}$ developing multimedia presentations that are to be used on the World Wide Web.

Question 5 continues on page 19

Question 5 (continued)

## **Marks**

8

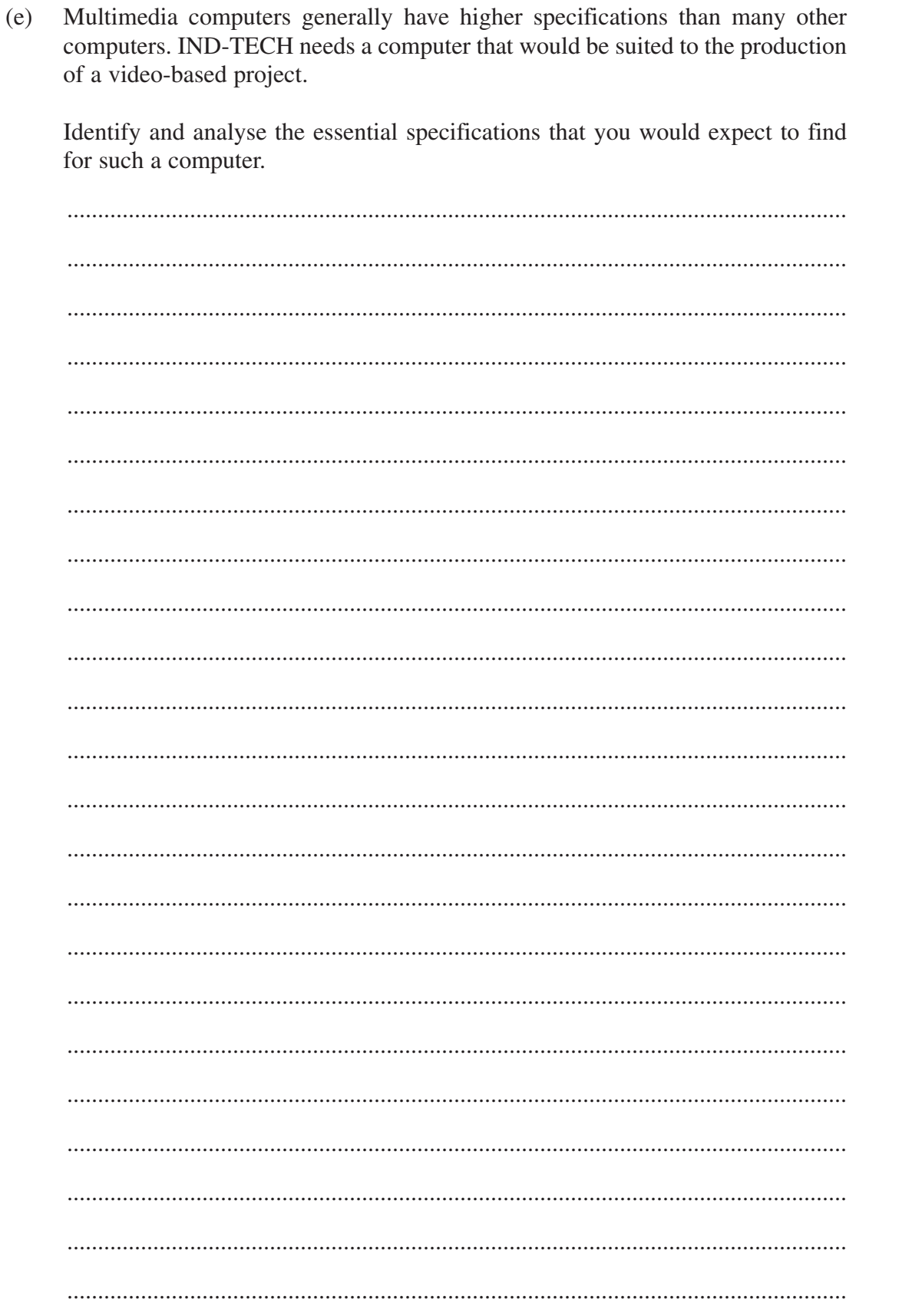

# End of paper

**BLANK PAGE** 

 $-20-$